# Functional Programming

# Introduction To Cool

## Cunning Plan

- ML Functional Programming
  - Fold
  - Sorting
- Cool Overview
  - Syntax
  - Objects
  - Methods
  - Types

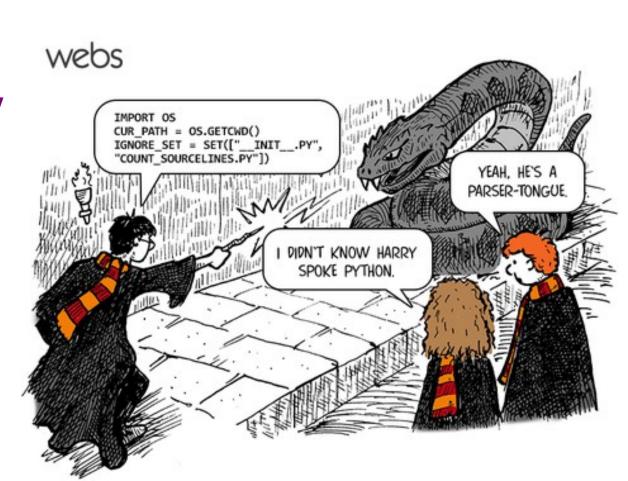

#### **One-Slide Summary**

- In **functional programming**, functions are first-class citizens that operate on, and produce, immutable data.
- Functions and type inference are **polymorphic** and operate on more than one type (e.g., List.length works on int lists and string lists).
- Ocaml and Haskell (and Cool) support pattern matching over user-defined data types.
- **fold** is a powerful and general higher-order function. It can simulate many others.
- **Cool** is an object-oriented language with enough features to be indicative of modern practice.

#### Pattern Matching (Error?)

- Simplifies Code (eliminates ifs, accessors)
- type btree = (\* binary tree of strings \*)
  - **Node of btree \* string \* btree**
  - | Leaf of string
- let rec height tree = match tree with
  - | Leaf \_ -> 1
  - Node(x,\_,y) -> 1 + max (height x) (height y)

let rec mem tree elt = match tree with

- Leaf str | Node(\_,str,\_) -> str = elt
- Node(x,\_,y) -> mem x elt || mem y elt

#### Pattern Matching (Error?)

- Simplifies Code (eliminates ifs, accessors)
- type btree = (\* binary tree of strings \*)
  - **Node of btree \* string \* btree**
  - | Leaf of string
- let rec height tree = match tree with
  - | Leaf \_ -> 1
  - Node(x,\_,y) -> 1 + max (height x) (height y)

let rec mem tree elt = match tree with

bug?

- Leaf str | Node(\_,str,\_) -> str = elt
- Node(x,\_,y) -> mem x elt || mem y elt

#### Pattern Matching (Error!)

- Simplifies Code (eliminates ifs, accessors)
- type btree = (\* binary tree of strings \*)
  - | Node of btree \* string \* btree
  - | Leaf of string
- let rec bad tree elt = match tree with
  - Leaf str | Node(\_,str,\_) -> str = elt
  - Node(x,\_,y) -> bad x elt || bad y elt
- let rec mem tree elt = match tree with
  - Leaf str | Node(\_,str,\_) when str = elt -> true
  - Node(x,\_,y) -> mem x elt || mem y elt

### Recall: Polymorphism

one type"

- Functions and type inference are polymorphic
  - Operate on more than one type
  - let rec length x = match x with  $\alpha$  means "any
  - | [] -> 0
  - | hd :: tl -> 1 + length tl
  - val length :  $\alpha$  list -> int
  - length [1;2;3] = 3
  - length ["algol"; "smalltalk"; "ml"] = 3
  - length [1 ; "algol" ] = type error!

#### **Recall: Higher-Order Functions**

- Function are first-class values
  - Can be used whenever a value is expected
  - Notably, can be passed around
  - Closure captures the environment
  - let rec map f <u>lst = match lst with</u>
  - | [] -> []
  - | hd :: tl -> f hd :: map f tl
  - val map :  $(\alpha \rightarrow \beta) \rightarrow \alpha$  list  $\rightarrow \beta$  list
  - let offset = 10 in
  - let myfun x = x + offset in
  - val myfun : int -> int
  - map myfun [1;8;22] = [11;18;32]
- Extremely powerful programming technique
  - General iterators
  - Implement abstraction

f is itself a

function!

# Fold

• The <u>fold</u> operator comes from Recursion Theory (Kleene, 1952)

let rec fold f acc lst = match lst with

| [] -> acc

- | hd :: tl -> fold f (f acc hd) tl
- val fold :  $(\alpha \rightarrow \beta \rightarrow \alpha) \rightarrow \alpha \rightarrow \beta$  list  $\rightarrow \alpha$
- Imagine we're summing a list (f = addition):  $9+2+7+4+5+() \dots 117+4+5+()$

# It's Lego Time

- Let's build things out of Fold!
  - length lst = fold (fun acc elt -> acc + 1) 0 lst
  - **sum** lst = <u>fold</u> (fun acc elt -> acc + elt) 0 lst
  - product lst=fold (fun acc elt -> acc \* elt) 1 lst
  - and lst = fold (fun acc elt -> acc & elt) true lst
- How would we do or?
- How would we do **reverse**?

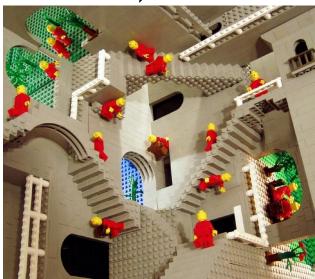

#### **Referential Transparency**

- To find the meaning of a functional program we replace each reference to a variable with its definition.
  - This is called referential transparency.
- Example:

```
let y = 55
let f x = x + y
f 3
--> means --> 3 + y
```

- let rec fold f acc lst = match lst with
  | [] -> acc
- | hd :: tl -> fold f (f acc hd) tl

#### fold (\*) 1 [8;6;7]

let rec fold f acc lst = match lst with
| [] -> acc
| hd :: tl -> fold f (f acc hd) tl

```
fold (*) 1 [8;6;7]
```

```
match lst with
| [] -> acc
| hd :: tl -> fold f (f acc hd) tl
```

let rec fold f acc lst = match lst with
 [] -> acc
 [ hd :: tl -> fold f (f acc hd) tl

```
let rec fold f acc lst = match lst with
| [] -> acc
| hd :: tl -> fold f (f acc hd) tl
```

```
fold (*) 1 [8;6;7]
```

```
match [8;6;7] with
| [] -> 1
| hd :: tl -> fold (*) (* 1 hd) tl
```

- let rec fold f acc lst = match lst with
  | [] -> acc
- | hd :: tl -> fold f (f acc hd) tl

```
match [8;6;7] with
| [] -> 1
| hd :: tl -> fold (*) (* 1 hd) tl
```

let rec fold f acc lst = match lst with
| [] -> acc
| hd :: tl -> fold f (f acc hd) tl

```
let hd :: tl = [8;6;7] in
fold (*) (* 1 hd) tl
```

match [8;6;7] with | [] -> 1 | hd :: tl -> fold (\*) (\* 1 hd) tl

- let rec fold f acc lst = match lst with
  | [] -> acc
- | hd :: tl -> fold f (f acc hd) tl

let hd :: tl = [8;6;7] in fold (\*) (\* 1 hd) tl

let rec fold f acc lst = match lst with
| [] -> acc
| hd :: tl -> fold f (f acc hd) tl

- let rec fold f acc lst = match lst with
- | [] -> acc
- | hd :: tl -> fold f (f acc hd) tl

#### fold (\*) 8 [6;7]

let rec fold f acc lst = match lst with
| [] -> acc
| hd :: tl -> fold f (f acc hd) tl

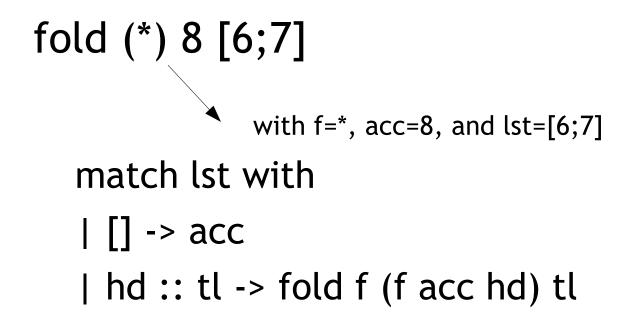

let rec fold f acc lst = match lst with
| [] -> acc
| hd :: tl -> fold f (f acc hd) tl

```
fold (*) 8 [6;7]
```

match [6;7] with | [] -> 8 | hd :: tl -> fold (\*) (\* 8 hd) tl

- let rec fold f acc lst = match lst with
  | [] -> acc
- | hd :: tl -> fold f (f acc hd) tl

```
match [6;7] with
| [] -> 8
| hd :: tl -> fold (*) (* 8 hd) tl
```

let rec fold f acc lst = match lst with
| [] -> acc
| hd :: tl -> fold f (f acc hd) tl

```
let hd :: tl = [6;7] in
fold (*) (* 8 hd) tl
```

match [6;7] with | [] -> 8 | hd :: tl -> fold (\*) (\* 8 hd) tl

- let rec fold f acc lst = match lst with
  | [] -> acc
- | hd :: tl -> fold f (f acc hd) tl

```
let hd :: tl = [6;7] in
fold (*) (* 8 hd) tl
```

let rec fold f acc lst = match lst with
| [] -> acc
| hd :: tl -> fold f (f acc hd) tl

- let rec fold f acc lst = match lst with
  | [] -> acc
- | hd :: tl -> fold f (f acc hd) tl

#### fold (\*) 48 [7]

let rec fold f acc lst = match lst with
 [] -> acc
 [ hd :: tl -> fold f (f acc hd) tl

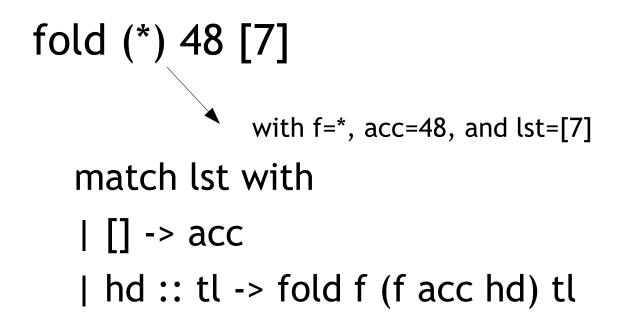

let rec fold f acc lst = match lst with
| [] -> acc
| hd :: tl -> fold f (f acc hd) tl

```
fold (*) 48 [7]
```

match [7] with | [] -> 48 | hd :: tl -> fold (\*) (\* 48 hd) tl

- let rec fold f acc lst = match lst with
  | [] -> acc
- | hd :: tl -> fold f (f acc hd) tl

```
match [7] with
| [] -> 48
| hd :: tl -> fold (*) (* 48 hd) tl
```

let rec fold f acc lst = match lst with
| [] -> acc
| hd :: tl -> fold f (f acc hd) tl

```
let hd :: tl = [7] in
fold (*) (* 48 hd) tl
```

match [7] with | [] -> 48 | hd :: tl -> fold (\*) (\* 48 hd) tl

- let rec fold f acc lst = match lst with
  | [] -> acc
  | hd :: tl -> fold f (f acc hd) tl
  - let hd :: tl = [7] in fold (\*) (\* 48 hd) tl

- let rec fold f acc lst = match lst with
- | [] -> acc
- | hd :: tl -> fold f (f acc hd) tl

#### fold (\*) (\* 48 7) []

let rec fold f acc lst = match lst with
| [] -> acc
| hd :: tl -> fold f (f acc hd) tl

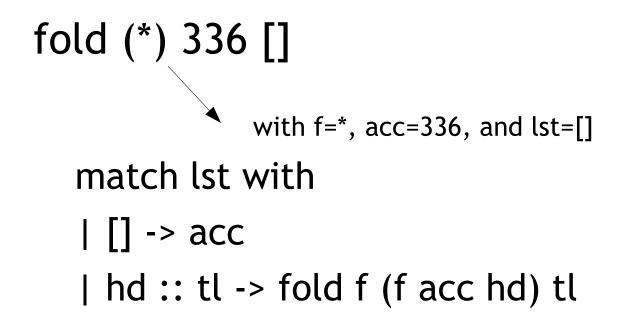

- let rec fold f acc lst = match lst with
  | [] -> acc
- | hd :: tl -> fold f (f acc hd) tl

```
match [] with
| [] -> 336
| hd :: tl -> fold (*) (* 336 hd) tl
```

# let rec fold f acc lst = match lst with | [] -> acc | hd :: tl -> fold f (f acc hd) tl

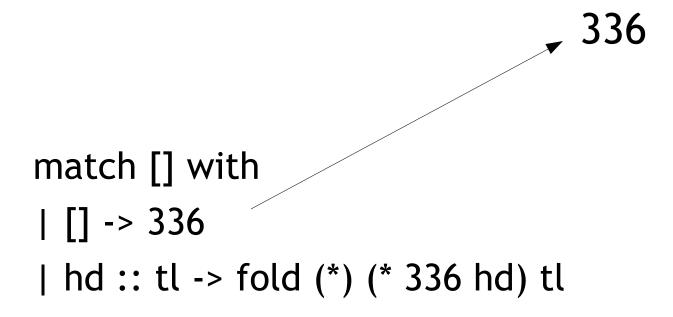

#### Worked Example: Product

### let rec fold f acc lst = match lst with | [] -> acc | hd :: tl -> fold f (f acc hd) tl

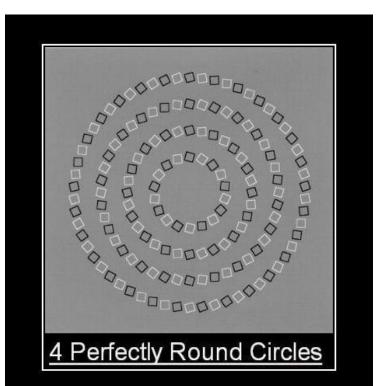

336

#### Insertion Sort in OCaml

- let rec insert\_sort cmp lst =
  - match lst with
    - | [] -> []
    - | hd :: tl -> insert cmp hd (insert\_sort cmp tl)
- and insert cmp elt lst =
  - match lst with
    - | [] -> [elt]
    - | hd :: tl when cmp hd elt ->
      - hd :: (insert cmp elt tl)
      - -> elt :: lst

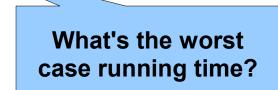

#### Sorting Examples

- langs = [ "fortran"; "algol"; "c" ]
- courses = [ 216; 333; 415]
- <u>sort</u> (fun a b -> a < b) langs</li>
  - [ "algol"; "c"; "fortran" ]
- sort (fun a b -> a > b) langs

- [ "fortran"; "c"; "algol" ]

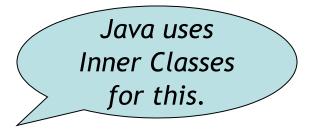

- <u>sort</u> (fun a b -> <u>strlen a < strlen b</u>) langs
  [ "c"; "algol"; "fortran" ]
- sort (fun a b -> match is\_odd a, is\_odd b with

  true, false -> true (\* odd numbers first \*)
  false, true -> false (\* even numbers last \*)
  \_, \_ -> a < b (\* otherwise ascending \*)) courses</li>
  [ 333 ; 415 ; 216 ]

#### Broadly Available

- ML, Python and Ruby all support functional programming
  - closures, anonymous functions, etc.
- ML has strong static typing and type inference (as in this lecture)
- Ruby and Python have "strong" dynamic typing (or duck typing)
- All three combine OO and Functional
  - ... although it is rare to use both.

#### Modern Languages

• This is the most widely-spoken first language in the European Union. It is the third-most taught foreign language in the Englishspeaking world, after French and Spanish. Its word order is a bit more relaxed than English (since nouns are inflected to indicate their cases, as in Latin) - infamously, verbs often appear at the very end of a subordinate clause. The language's famous "Storm and Stress" movement produced classics such as Faust.

#### Natural Languages

 This linguist and cognitive scientist is famous for, among other things, the sentence "Colorless green ideas sleep furiously". Introduced in his 1957 work Syntactic Structures, the sentence is correct but has not understandable meaning, thus demonstrating the distinction between syntax and semantics. Compare "Time flies like an arrow; fruit flies like a banana." which illustrates garden path syntactic ambiguity.

#### **Cool Overview**

- Classroom Object-Oriented Language
- Designed to
  - Be implementable in one semester
  - Give a taste of implementing modern features
    - Abstraction
    - Static Typing
    - Inheritance
    - Dynamic Dispatch
    - And more ...
  - But many "grungy" things are left out

# A Simple Example class Point { x : Int <- 0; y : Int <- 0; };</pre>

- Cool programs are sets of class definitions
  - A special Main class with a special method main
  - Classes are like those in Java or Python or C++
- <u>class</u> = a collection of fields and methods
- Instances of a class are <u>objects</u>

#### **Cool Objects**

## class Point { x : Int <- 0; y : Int; (\* use default value \*) };</pre>

- The expression "new Point" creates a new object of class Point
- An object can be thought of as a record with a slot for each attribute (= field)

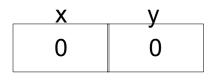

#### Methods

- A class can also define methods for manipulating its attributes
- Methods refer to the current object using self

#### Aside: Semicolons

```
class Point {
     x : Int <- 0;
     y : Int <- 0;
     movePoint(newx : Int, newy : Int) : Point {
            { x < - newx;
              y <- newy;
              self;
            } -- close block expression
      }; -- close method
}; -- close class
         Yes, it's
     somewhat arbitrary.
    Still, don't get it wrong.
                                                 HAMPOIN
```

#### Information Hiding

- Methods are global
- Attributes are **local** to a class
  - They can only be accessed by that class's methods

```
class Point {
    x : Int <- 0;
    y : Int <- 0;
    getx () : Int { x } ;
    setx (newx : Int) : Int { x <- newx };
};</pre>
```

#### Methods and Object Layout

- Each object knows how to access the code of its methods
- As if the object contains a slot pointing to the code
   x
   y
   getx
   setx

 $\mathbf{0}$ 

0

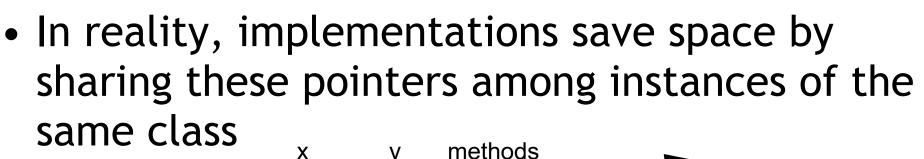

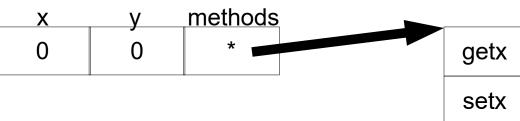

#### Inheritance

 We can extend points to color points using subclassing => class hierarchy

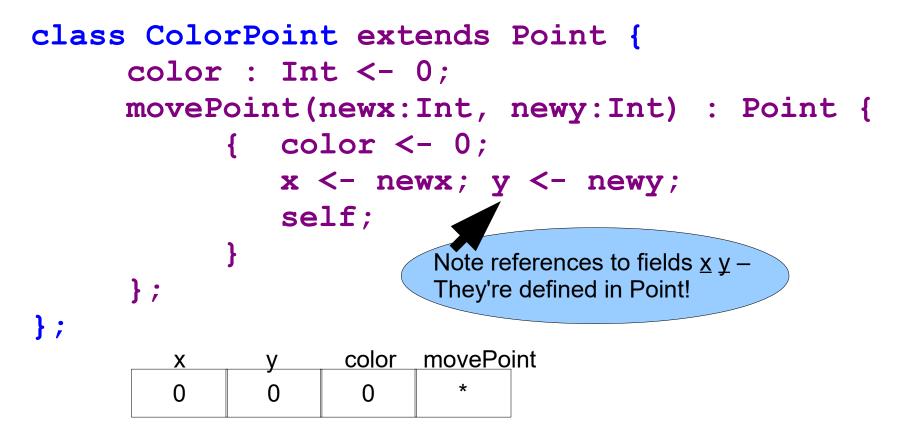

#### Kool Types

- Every class is a <u>type</u>
- Base (built-in, predefined) classes:
  - Int for integers
  - **Bool** for booleans: true, false
  - **String** for strings
  - **Object** root of class hierarchy
- All variables must be declared
  - compiler infers types for expressions (like Java)

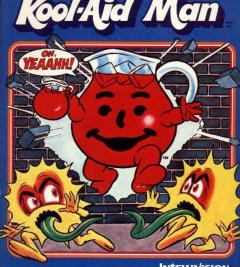

MATTEL ELECTRONICS INTELLIVISION Use with any INTELLIVISION Master Component.

#### Cool Type Checking

- x : Point;
- x <- new ColorPoint;</pre>
- ... is well-typed if **Point** is an ancestor of **ColorPoint** in the class hierarchy
  - Anywhere a **Point** is expected, a **ColorPoint** can be used (Liskov, ...)
- Rephrase: ... is well-typed if ColorPoint is a <u>subtype</u> of Point
- <u>Type safety</u>: a well-typed program *cannot* result in run-time type errors

#### Method Invocation and Inheritance

- Methods are invoked by (dynamic) dispatch
- Understanding dispatch in the presence of inheritance is a subtle aspect of OO
  - p: Point;
  - p <- new ColorPoint;</pre>
  - p.movePoint(1,2);
- p has static type Point
- p has dynamic type ColorPoint
- p.movePoint must invoke ColorPoint version

#### **Other Expressions**

- Cool is an expression language (like Ocaml)
  - Every expression has a type and a value
  - Conditionals if E then E else E fi
  - Loops while E loop E pool
  - Case/Switch
  - Assignment x <- E
  - Primitive I/O out\_string(E), in\_string(), ...

case E of x : Type => E ; ... esac

- Arithmetic, Logic Operations, ...
- Missing: arrays, floats, interfaces, exceptions
   Plus: you tell me!

#### Cool Memory Management

- Memory is allocated every time "new E" executes
- Memory is deallocated automatically when an object is not reachable anymore
  - Done by a garbage collector (GC)

| Dure by a gar bage contector (UC) |                                                 |               |
|-----------------------------------|-------------------------------------------------|---------------|
|                                   | Remix[Dj_DeResh]Daas Remix[Dj_DeResh]Ta         |               |
|                                   | Permission Warning                              |               |
|                                   | You are not authorized to remember this answer. | kama <u>.</u> |
| -                                 | [OK]                                            | Om.n          |
|                                   |                                                 |               |

#### **Course Project**

- A complete interpreter
  - Cool Source ==> Executed Program
  - No optimizations
  - Also no GC
- Split in 4 programming assignments (PAs)
- There is adequate time to complete assignments
  - But start early and follow directions
- PA2-5 ==> individual or teams (of max **2**)

#### Real-Time OCaml Demo

- I will code up these, with explanations, until time runs out.
  - Read in a list of integers and print the sum of all of the odd inputs.
  - Read in a list of integers and determine if any sublist of that input sums to zero.
  - Read in a directed graph and determine if node END is reachable from node START.
- You pick the order.
- Bonus: Asymptotic running times?

#### Homework

- PA1 Checkpoint
- Reading: Chapters 2.1 2.2, On-Line
- Bonus for getting this far: questions about <u>fold</u> are very popular on tests! If I say "write me a function that does foozle to a list", you should be able to code it up with fold.